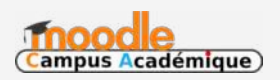

Réaliser un glossaire interactif des notions clés du programme qui s'enrichit chapitre après chapitre tout au long de l'année, avec des hyperliens automatiquement intégrés aux cours et la possibilité pour l'élève d'y apporter sa propre contribution.

Nom et prénom de l'auteur de l'article : **Arnaud CORREZE** Discipline : histoire

Niveau concerné : première générale – tronc commun

## **Objectif pédagogique :**

Transmettre les notions clés du programme d'histoire de première générale sur le temps long (l'année scolaire), avec un accès répété et enrichi chapitre après chapitre (progressivité). Permettre à l'élève de réviser tout ou partie des notions contenues dans le glossaire et éventuellement de l'enrichir si l'élève ne comprend pas un terme du cours. Le glossaire reste sous l'autorité d'un modérateur, par défaut le professeur.

**Compétence travaillée :** Les notions clés du programme.

Fonctionnalité de Moodle utilisée : activité « Glossaire » de Moodle

## **Chemin d'accès :**

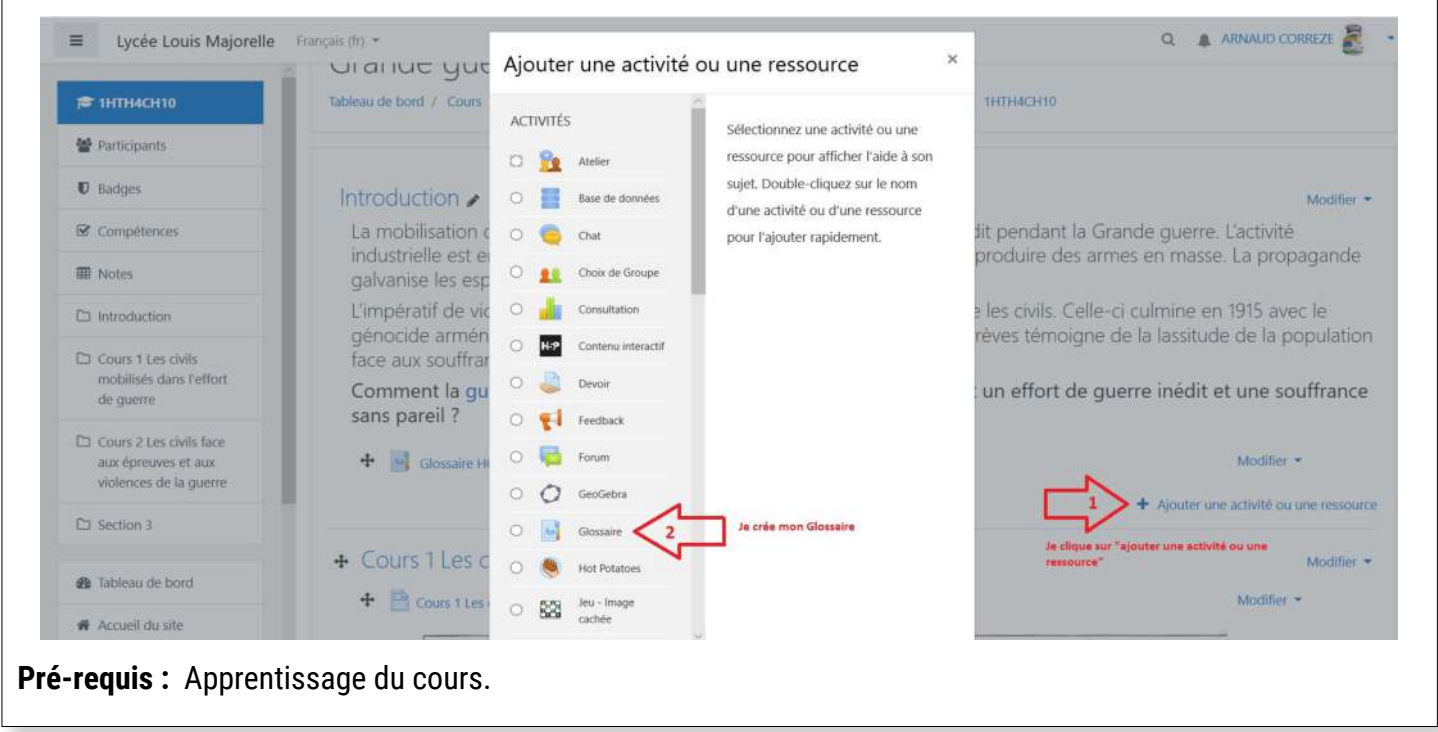

## **Modalité :**

Pour l'élève, il s'agit d'intégrer cet outil d'apprentissage collaboratif en début d'année. Puis lors des apprentissages successifs, il doit en autonomie, consulter régulièrement le glossaire.

## **Bilan et Plus-value de l'activité « Glossaire » du Moodle :**

L'élève, grâce aux hyperliens dans son cours Moodle, approfondit sa maitrise des notions clés. Il peut aussi, comme je le conseille, cliquer sur son glossaire pour réviser tous les termes importants du programme afin de bien se préparer aux E3C. Le plus par rapport à un lexique classique est son interactivité à deux niveaux : une liaison automatique (hyperliens) du terme défini dans les cours du programme, la possibilité pour l'élève d'y intégrer sa propre contribution.

**Remarque :** l'activité Glossaire du Moodle ne peut dépasser 200 Mo à l'importation comme tous les fichiers Moodle. Dans la mesure où je construis progressivement un Glossaire tout au long de l'année, j'évite d'y intégrer des vidéos, trop gourmandes en mémoire. Mais rien ne m'empêche de créer un glossaire pour chaque cours.

**Documents d'accompagnement (facultatif)** : Mon Glossaire du nouveau programme de première jusqu'au chapitre 5